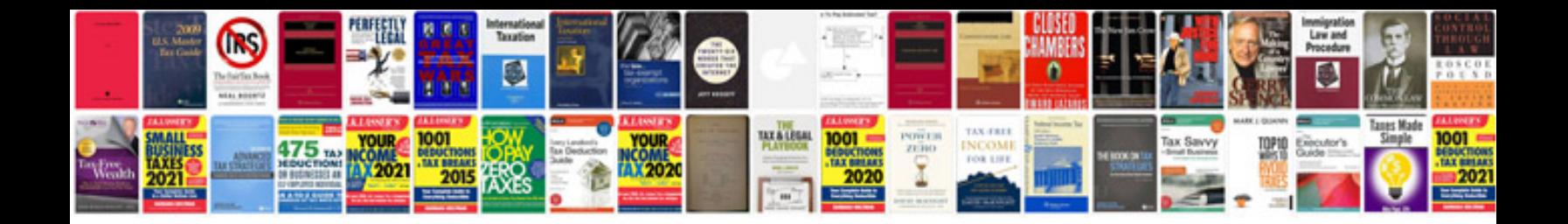

**Apple motion manual**

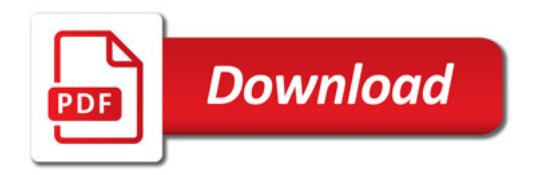

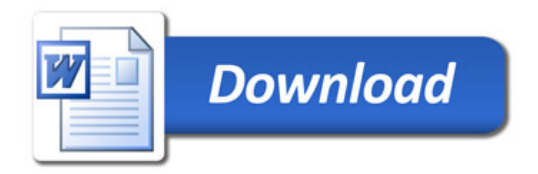